## Calculate Linux - Bug # 992: WiFi Đ1/<sub>2</sub>е Ñ•Ñ,аÑ€Ñ,ÑfеÑ, аĐ<sup>2</sup>Ñ,Đ¾Đ¼Đ°Ñ,Đ¾Đ¼ Đ<sup>2</sup> LiveUSB CLDC

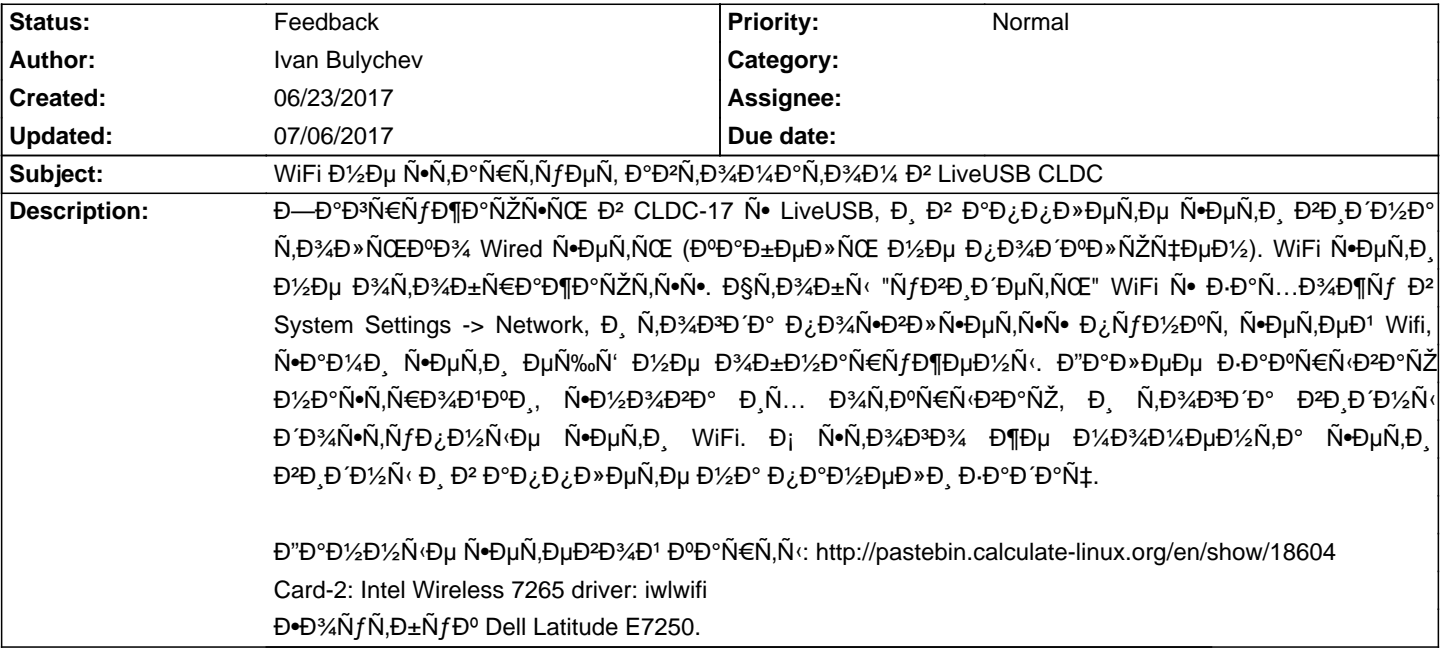

## **History**

**07/06/2017 01:00 pm - Mikhail Hiretsky**

 $B'$  CLDC-17.6  $D_2$ Ñ€ $D$ ¾D± $D$ » $D$ μ $D$ ¼ $D°$  Ñ $\neg$  $P$ ¾Ñ...Ñ€ $D°D$ ½ $D_3D°D°$ Ñ $\neg$ Ñ $C$ ?

## **07/06/2017 01:06 pm - Mikhail Hiretsky**

- Status changed from New to Feedback